**TURNITIN** 

## **GETTING STARTED WITH Turnitin grademark**

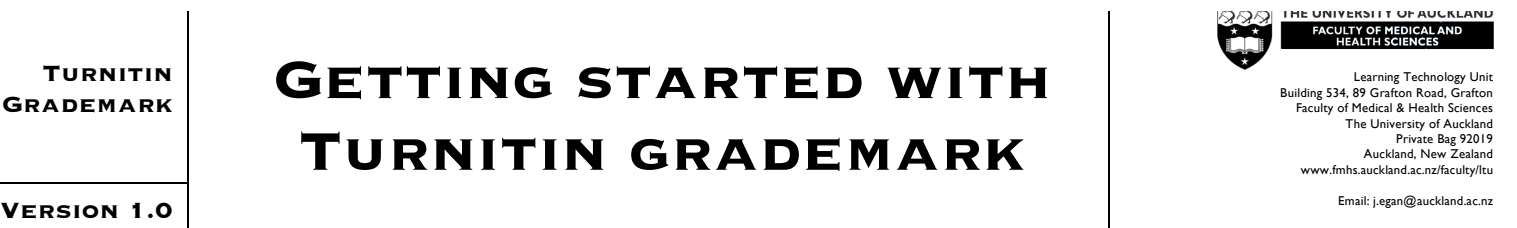

GradeMark is an extension of Turnitin. GradeMark allows you to create detailed rubrics for more efficient and consistent assessment of student work.

Words in *Italics* on this guide indicate functions of *Turnitin:* a feature or function, button, field name, or linked tool. Contact the ITS Help Desk (ext 85100, askit@auckland.ac.nz) for a Turnitin account if you don't have one.

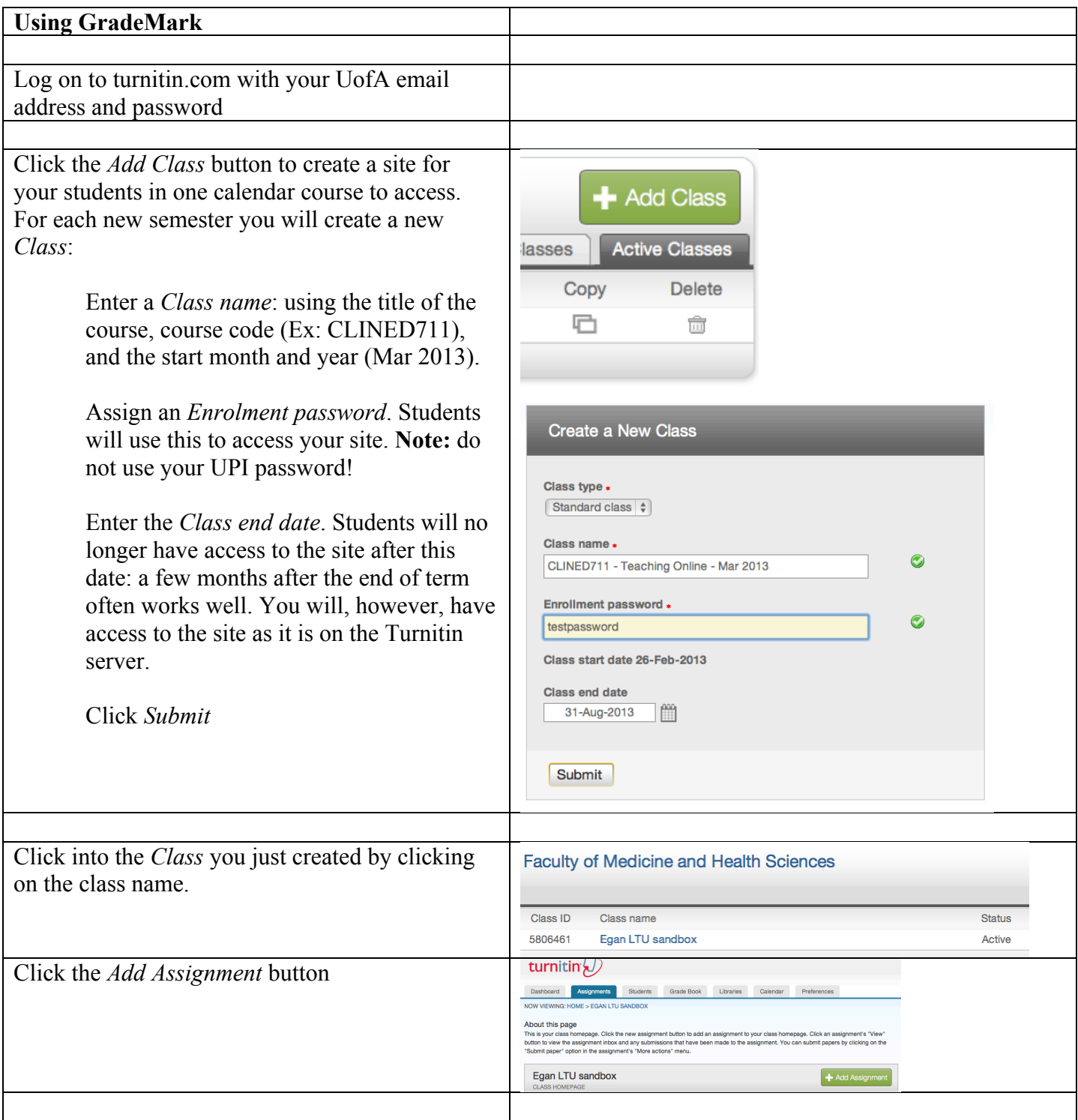

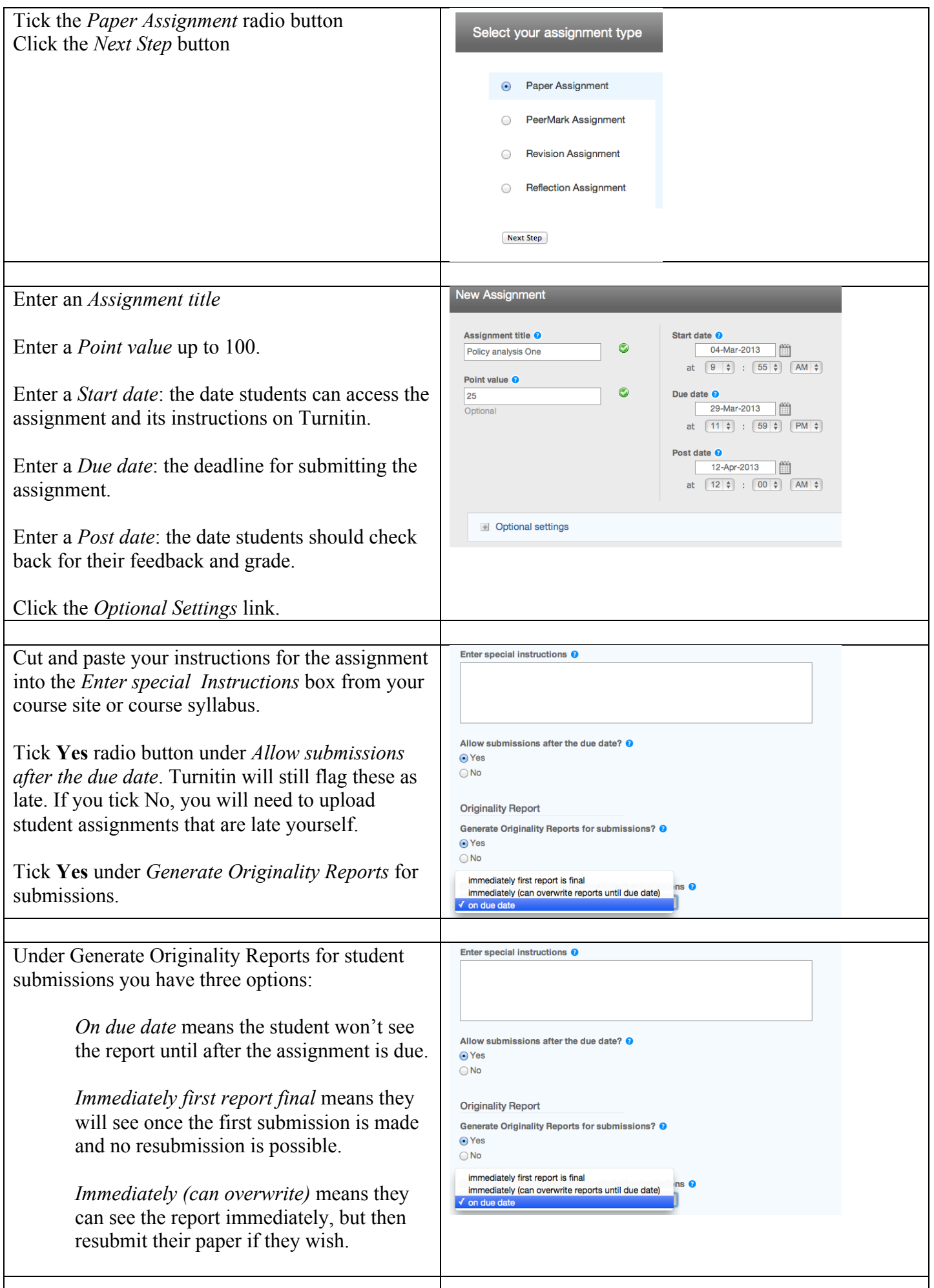

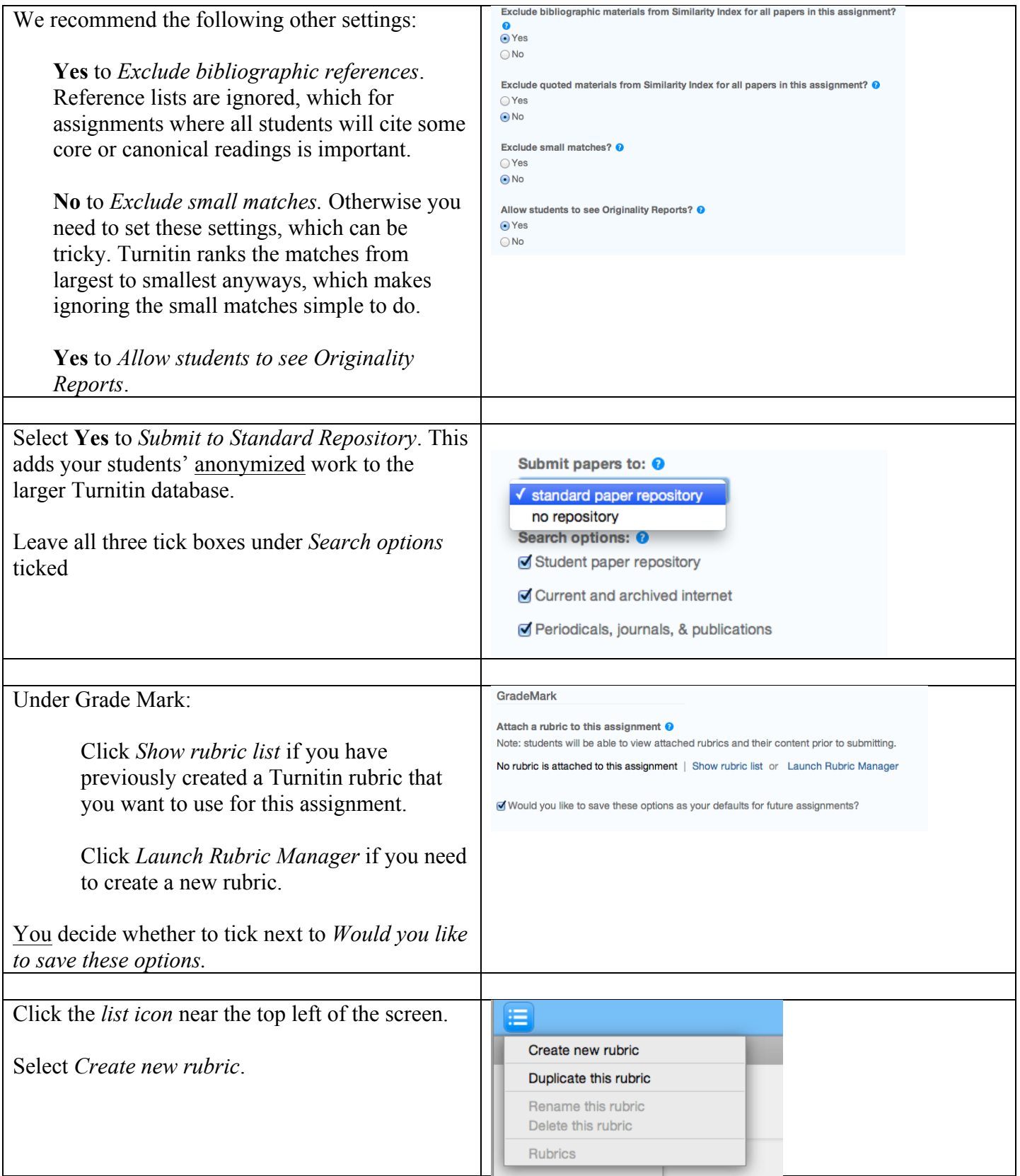

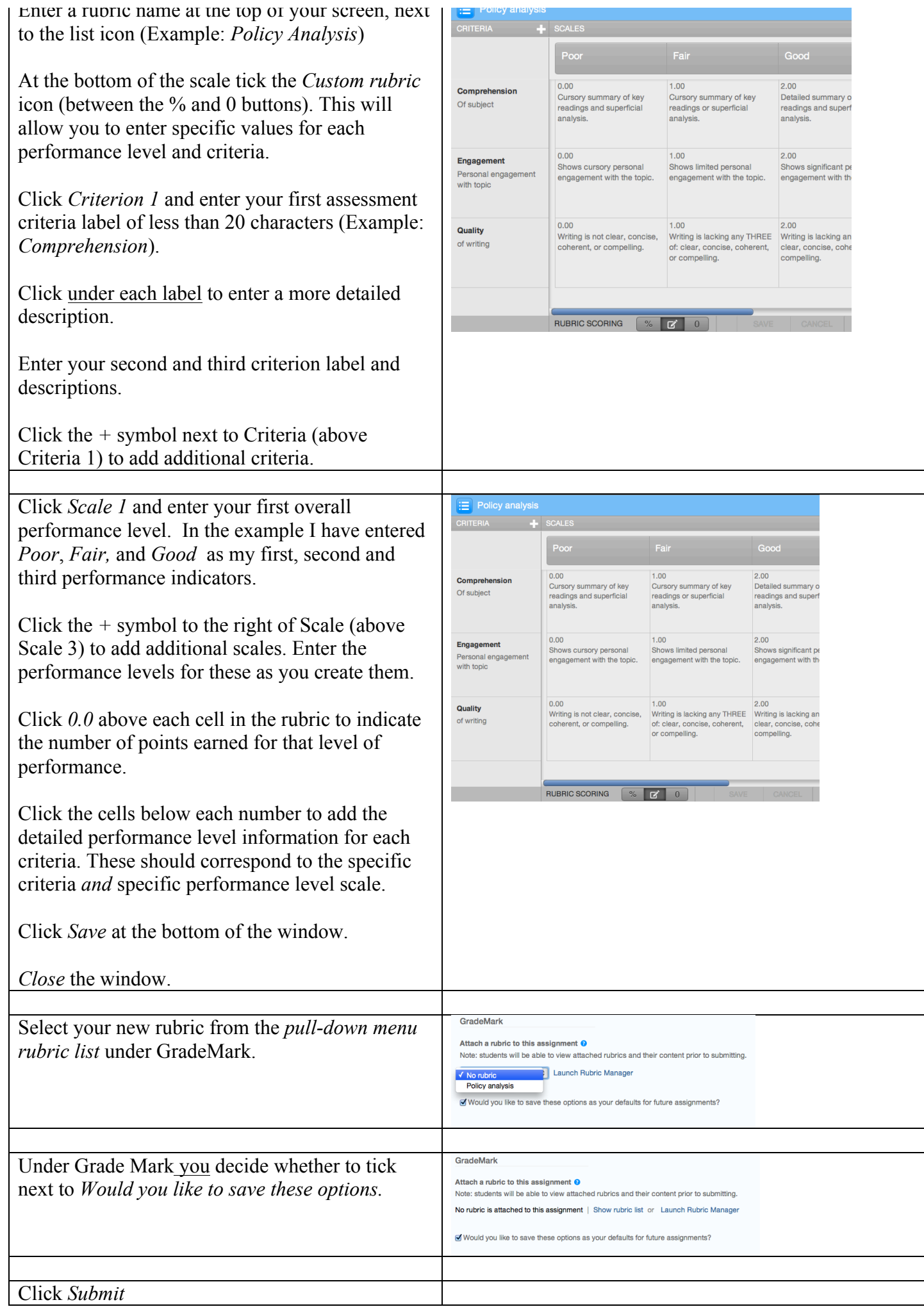